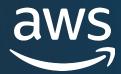

# **Authentication and Configuration**PGCon 2023 2023/05/31

Michael Paquier (he/him)

Senior Database Developer AWS - RDS

#### The lecturer

- French, based in Tokyo.
- PostgreSQL contributor since 2009
  - Patches, reviews and bug fixes.
  - Blogging.
- Committer since 2018.

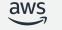

# **Agenda**

Authentication methods

Configuration

PostgreSQL 16

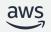

# **Authentication methods**

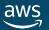

#### **Authentication methods**

- Password
  - Plain text
  - MD5
  - SCRAM-SHA-256
  - RADIUS, ldap, pam, BSD...
- Certificates, peer
- Kerberos, SSPI (Windows)
- https://www.postgresql.org/docs/current/static/authmethods.html

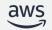

#### **Trust method**

- Zero security.
- Just allow connections in.
- N (N > 2) instances with an open port available there.
- Use cases.
  - Unix domain sockets (local) for debugging.
  - Personal laptop and development.
  - Regression tests, with unix\_socket\_directories and 0700 umask.

© 2023, Amazon Web Services, Inc. or its affiliate

#### **Plain text**

Password sent in clear text

Server: Please send your password

Client: "hoge"

Server: OK, good to go

- Weak to password sniffing, use SSL!
- Works if pg\_authid stores MD5 or SCRAM.
- Server may not know the password.

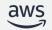

#### MD5

Password hash sent:

Server: Here is a salt (4 random bytes),

please compute md5(md5(password || username), salt)

Client: "ad22f1df5331cfa7603c67a2092c6159"

Server: OK, good to go

- Again use SSL!
- Cold backups.
- Server may not know the password.

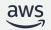

#### SCRAM-SHA-256

Challenge-based exchange, added in v10.

Client: Here is a random nonce (18 bytes)

r=Random\_Nonce

Server: Here is my random nonce, salt and iteration count

r=Random\_Nonce,s=Salt,i=Iterations

Client: Proof that I know the password.

p=Client\_Proof

Server: Proof that I also know the password.

v=ServerProof

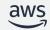

# **SCRAM** security

- Replay attacks => longer nonces
- Hash stored in pg\_authid cannot be used directly.
  - Dictionary attacks
  - Iteration count can be used as parameter
  - Computation of connection proof is costly (connection startup)
- Still use SSL, channel\_binding=require.
- Server has to know the password, client should check the proof.

aws

# **SCRAM Channel binding**

- MITM prevention, by "binding" FE/BE
- RFC 5929: <a href="https://tools.ietf.org/html/rfc5929">https://tools.ietf.org/html/rfc5929</a>
- Ensure that the point where a connection is done is still the same.
- Channel types:
  - Only tls-server-endpoint.
  - No tls-exporter (TLSv3), yet.

aws

2023, Amazon Web Services, Inc. or its affiliates.

## **Client/server and HBA entries**

| Verifier Type | password | md5   | scram-sha-256 |
|---------------|----------|-------|---------------|
| MD5           | O [1]    | О     | X             |
| SCRAM         | O [1]    | O [2] | 0             |

- [1]: Plain text is used, hash generated server-side.
- [2]: SCRAM is used.

aws

© 2023, Amazon Web Services, Inc. or its affiliates.

#### Peer

- Unix socket connections (local)
- Relies on getpeereid()
- pg\_ident.conf + static service files?
  - Local WAL archiver.
  - Monitoring agent.

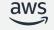

© 2023, Amazon Web Services, Inc. or its affiliates.

#### **LDAP**

- Server-side implementation
- Useful for large organizations
- Cleartext password for the client
- Format supported
  - prefix+suffix, or simple bind
  - search+bind
- SSL mandatory: ldaptls=1 and hostssl
- Password policies

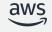

#### **GSS/SSPI**

- GSS/SSPI
- Uses Kerberos.
  - Active directory available
  - No password prompt.
- User mapping with pg\_ident.conf.
- Again use SSL!
- Encryption gssenmode.

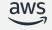

#### **Certificates**

- No password prompt.
- CN field checked for match with database user.
- User mapping in pg\_ident.conf.
- Only over SSL.

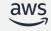

© 2023, Amazon Web Services, Inc. or its affiliates.

## **Regression tests**

- src/test/
  - authentication/: hba, SCRAM, SSPI, peer.
  - kerberos/
  - ldap/
  - ssl/, certificates and channel binding
- PG\_TEST\_EXTRA
- PROVE\_TESTS
- PG\_TEST\_NOCLEAN
- Mandatory for new features.

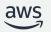

# Configuration

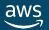

#### Code

- Backend, src/backend/libpq
  - auth.c, auth-scram.c for authentication.
  - be-secure\*.c for SSL and SSPI.
  - hba.c for administration.
- Frontend (libpq), src/interfaces/libpq:
  - fe-auth.c, fe-auth-scram.c for authentication.
  - fe-secure\*.c for SSL and GSS/SSPI.

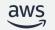

# pg\_hba.conf

- Connection policies with rules
  - User (list possible)
  - Database (list possible)
  - Host
  - Authentication Type
  - Extra options (map, etc.)
- First match on user, database and connection type (SSL, etc.)
- listen\_addresses in postgresql.conf.
- Role membership with '+' and "all".

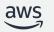

© 2023, Amazon Web Services, Inc. or its affiliates.

# About files included with @

```
$ cat $PGDATA/pg_hba.conf
#TYPE DATABASE USER METHOD
local all @user.list trust
```

```
$ cat $PGDATA/users.list user1 user2 user3
```

\$ cat \$PGDATA/users.list user1,user2 user3 user4 user5

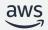

# pg\_ident.conf

- User name mapping
  - Map name
  - OS user (single entry)
  - Database user (single entry)
- For GSSAPI, peer.
- Regexp support for system user, dbuser with optional \1.
- Maps with HBA entries => map=my\_map.

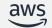

© 2023, Amazon Web Services, Inc. or its affiliates.

### Ident entries with same map name

- Equivalent to lists in pg\_hba.conf.
- · All ident entries with matching map name are checked.

```
$ cat $PGDATA/pg_hba.conf
#TYPE DATABASE USER METHOD
local all peer map=my_map
```

```
$ cat $PGDATA/pg_ident.conf
# MAPNAME SYSTEM-USERNAME PG-USERNAME
my_map system_user1 pg_user1
my_map system_user2 pg_user2
```

aws

# pg\_service.conf

- Centralize connection parameters for clients.
- PGSERVICEFILE.
- Use with pg\_ident.conf!
- Service connecting to Postgres
- Connection parameter "service=monitor" or PGSERVICE.

```
[monitor]
host=$DB_HOST_OR_SOCKET_DIR
port=$DB_PORT
user=$DB_USER
```

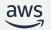

## **About sslmode**

| Modes            | Protection    |      | Server-side SSL |          |
|------------------|---------------|------|-----------------|----------|
|                  | Eavesdropping | MITM | Disabled        | Required |
| disable          | X             | X    | Ο               | X        |
| allow            | X             | X    | Ο               | Ο        |
| prefer (default) | X             | X    | Ο               | Ο        |
| require          | Ο             | X    | X               | Ο        |
| verify-ca        | Ο             | О    | X               | Ο        |
| verify-full      | О             | О    | X               | О        |

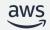

© 2023, Amazon Web Services, Inc. or its affiliates.

# PostgreSQL 16

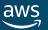

## Include, include\_dir, include\_if\_exists

- For pg\_ident.conf and pg\_hba.conf.
- include\_dir, all files suffixed with ".conf".
- include vs include\_if\_exists:
  - hard vs soft failure.
  - Depends on the setup.
- Rules similar to postgresql.conf.

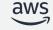

# **Inclusion depth**

```
$ cat $PGDATA/pg_hba.conf
#TYPE DATABASE USER METHOD
local @pg_hba.conf all peer map=my_map
```

```
LOG: could not open file "/data/pg_hba.conf": maximum nesting depth exceeded

CONTEXT: line 2 of configuration file "/data/pg_hba.conf"

[...]

line 2 of configuration file "/data/pg_hba.conf"

FATAL: could not load /data/pg_hba.conf
```

aws

# More in pg\_hba.conf

- Database and roles: regular expressions.
- Begins with '/'.
- Can be in lists as single elements.
- Roles beginning with '/' backward-incompatible.
- Failure after HBA entry match => authentication failure.

```
$ cat $PGDATA/pg_hba.conf

#TYPE DATABASE USER METHOD

local db1,"/^db\d{2,4}$" "/^pguser\d{2,4}$" peer
```

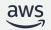

# More in pg\_ident.conf

- Database user, same rules as HBA entries for roles:
  - Regular expression, with '/'
  - Membership, with '+'
  - "all", as alias.

```
$ cat $PGDATA/pg_ident.conf
# MAPNAME SYSTEM-USERNAME PG-USERNAME
my_map system_user1 all
my_map system_user2 +pguser2
my_map system_user3 "/^pguser\d{2,4}$"
```

aws

# **System views**

- pg\_hba\_file\_rules
  - Rule number
  - File name
- pg\_ident\_file\_mappings
  - Map order
  - File name

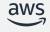

# require\_auth / libpq

- Filter authentication methods.
- Default does nothing, same as usual.
- Comma-separated lists and negated patterns.
- Combines with others, like channel\_binding or sslmode.
- Like:
  - require\_auth=none and !none
  - require\_auth=password,md5,scram-sha-256,sspi,gss
  - require\_auth=!password,!md5

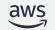

# More connection parameters

- sslcertmode=require|allow|disable
- sslrootcert=system
  - Checks the system's CA.
  - Switches sslmode to verify-full by default. Others are failures.
- scram\_iterations, new GUC.
  - \password
  - Low number => weaker, fast authentication.
  - High number => Harder to crack, slow authentication.
  - Protocol and code flexible with that.

aws

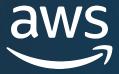

# Thank you!

Michael Paquier paquier@amazon.com